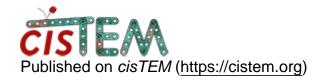

Home > separate gain reference problem

# separate gain reference problem

Tue, 01/08/2019 - 00:51 #1

## Patrick

#### separate gain reference problem

I tried recording data with separate gain references using EPU, which saves a gain reference for each and every movie. My movies are 1.1 GB, and the gain files are about 50 MB each. All claim to be mrc format. When I try to import them as assets, the movies are fine but the gain references don't show up to select (presumably I would only need to select one anyway but the movies are visible, whereas the gain references don't appear). I don't know if this is related to size or some other expected attribute but I can open the gain references in other applications without changing the file extension, and they look as expected. Should I perhaps attempt to change the file attributes? Any hints would be appreciated. Thanks!

Tue, 01/08/2019 - 08:20 #2

timgrant

Hi,

Hi,

The gain reference is not imported as an asset, it is imported as an attribute of the movie. If you go to movie assets and click import - you can add files, or add directory to select all your movie files. You then need to unclick "Movies are gain corrected", and choose the gain reference file there.

Cheers!

Tim

Tue, 01/08/2019 - 19:18 #3

## Patrick

#### separate gain reference problem II

Apologies but I see that I didn't phrase my question properly. I import my movies as assets, and I unclick "Movies are gain corrected". Then I click on "Camera gain image" and navigate to the folder with the gain references but only the data movies are visible. The gain reference files are in the same folder as the movies, and they also have .mrc as the file extension (although upper case). It now occurs to me that the gain reference files are single frames, rather than movies. Could that be the cause, and if so, do I need to motion-correct my movies and so convert them into single frames before I attempt to apply a gain reference (from the Images import dialogue)?

Thanks again.

Tue, 01/08/2019 - 19:27 #4

## Patrick

separate gain reference problem solved

OK, I thought I had tried this but the solution was rather simple. I changed the file extension provided by EPU (MRC, upper case) to lower case and it appears for me to select. For whatever reason, the movies have a lower case mrc extension but the extension for the gain references is upper case. cisTEM is expecting all lower case.

Wed, 01/09/2019 - 08:02 #5

timgrant

Thanks for reporting this bug

Thanks for reporting this bug, I will add a note to check for this in the next release!

Tim

## Log in or register to post comments

Source URL: <a href="https://cistem.org/separate-gain-reference-problem">https://cistem.org/separate-gain-reference-problem</a>